# For each em profundidade

Cláusulas order e desempenho

**GeneXus** 

Vamos nos concentrar nas cláusulas order e sua relação com a otimização da consulta.

#### *BaseTrn1 , … , BaseTrn<sup>n</sup>* For each

**skip** *expression<sup>1</sup>* **count** *expression<sup>2</sup>* **order** *att<sup>1</sup>* **,** *att<sup>2</sup>* **, … ,** *att<sup>n</sup>* **[when** *condition***] order** *att<sup>1</sup>* **,** *att<sup>2</sup>* **, … ,** *att<sup>n</sup>* **[when** *condition***] order none [when** *condition***] unique** *att<sup>1</sup>* **,** *att<sup>2</sup>* **, … ,** *att<sup>n</sup>* **using** *DataSelector* **(** *parm<sup>1</sup>* **,** *parm<sup>2</sup>* **, … ,** *parm<sup>n</sup>* **) where** *condition* **[when** *condition***] where** *condition* **[when** *condition***] where** *att* **IN** *DataSelector* **(** *parm<sup>1</sup>* **,** *parm<sup>2</sup>* **, … ,** *parm<sup>n</sup>* **) blocking** *n*

*main\_code*

### **when duplicate**

*when\_duplicate\_code*

#### **when none**

*when\_none\_code*

# endfor

Sabemos que para ordenar a informação a ser consultada e retornada, a sintaxe do for each nos permite especificar uma lista de cláusulas order condicionais e uma incondicional.

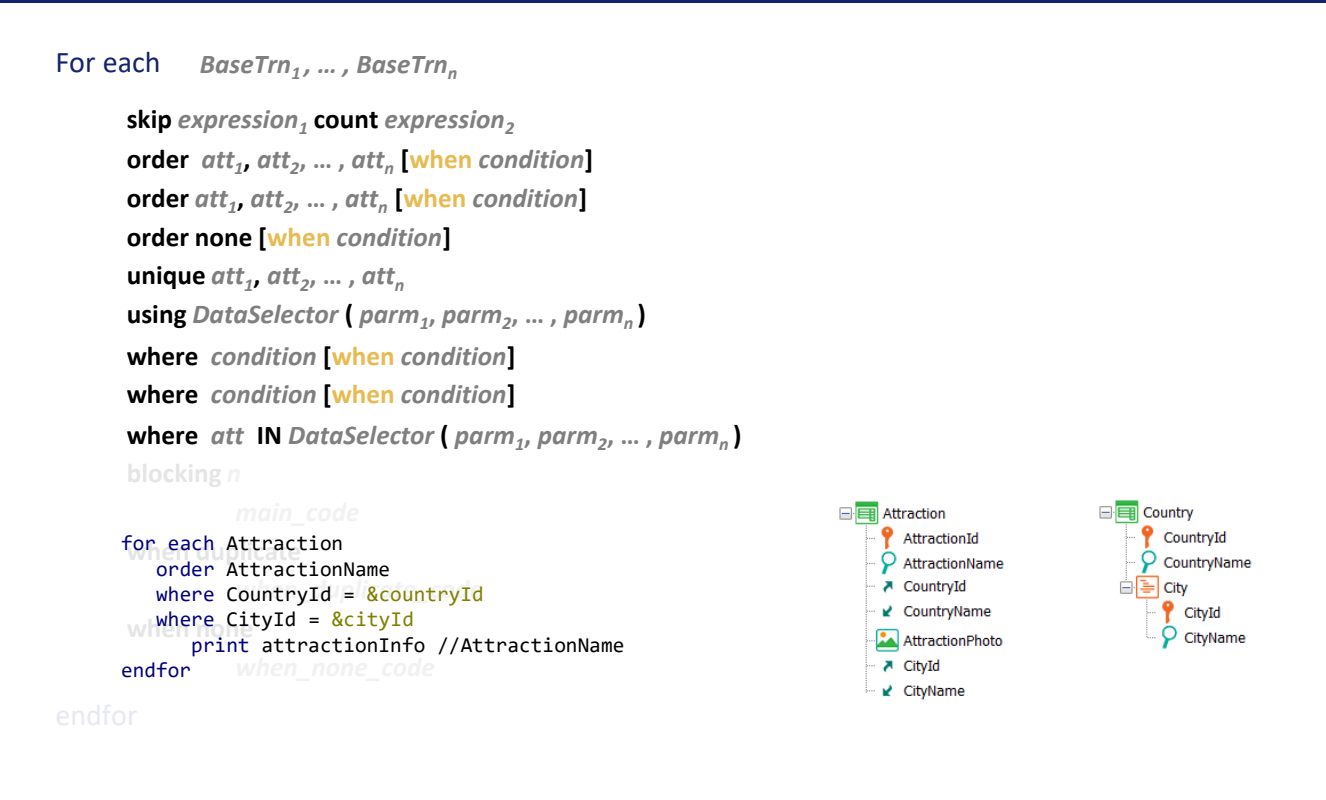

Vamos do mais simples ao mais complexo: vamos começar analisando o caso de uma única cláusula order sem condições, por exemplo esta. Estamos solicitando que seja percorrida a tabela de atrações turísticas, filtrando aquelas que correspondem a um país e cidade determinados, e que as apresente ordenadas por AttractionName, atributo secundário.

Na hora de especificar o que queremos, não deveria nos importar se para obter os dados necessários, primeiro os obtém e depois os classifica, ou se faz o contrário ou de alguma outra maneira. Nós desenvolvedores especificamos o que queremos, e de resolvê-lo se encarrega o especificador de GeneXus e, sobretudo, o DBMS.

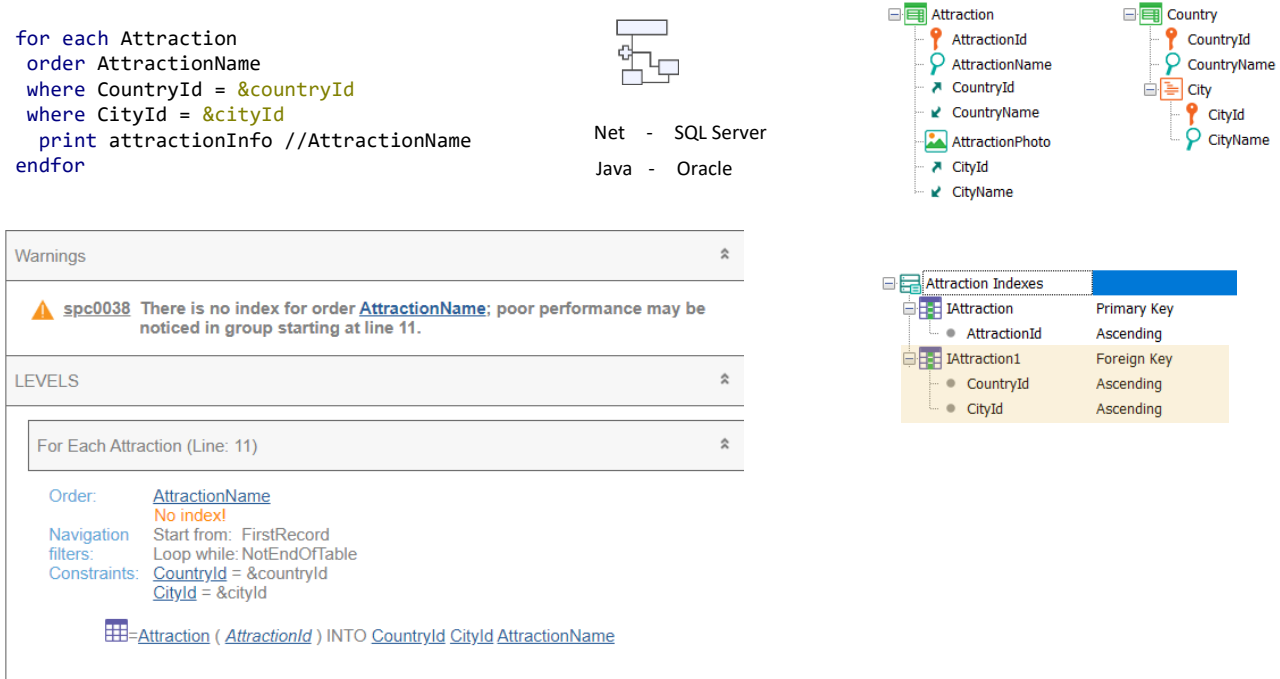

Quando pedimos ao GeneXus que especifique e gere o programa associado ao objeto que contém o for each, o fazemos para um environment específico, ou seja, em uma linguagem de programação específica, como Net, por exemplo, e para uma base de dados gerenciada por um determinado DBMS, como SQL Server, por exemplo. Ou poderia ser para um environment Java com Oracle, ou tantas outras alternativas.

Quando o desenvolvedor escreve seu For each, o faz em GeneXus, com certa independência de qual será o environment final, justamente para que com o mesmo código possamos obter a aplicação em diferentes environments.

Isto significa que da implementação específica se encarrega GeneXus, que conhece as particularidades de cada environment. No entanto, seu conhecimento tem um limite: conhece a estrutura da base de dados, mas não os dados, nem sua distribuição, quantidade etc. Estas informações o DBMS possui, que registra estatísticas, armazena dados e consultas no histórico das consultas que estão sendo realizadas, constrói planos de execução, mantém índices, etc. Quanto mais avançado e inteligente for o DBMS, menos necessitará que GeneXus lhe indique com precisão como realizar a consulta, porque GeneXus nunca saberá mais do que ele.

Assim, por exemplo, se pedimos que seja especificado o objeto que contém este For each, veremos esta lista de navegação, que nos avisa que não há um índice pelo atributo pelo qual queremos mostrar ordenada a consulta e que, portanto, poderíamos notar um baixo desempenho. "Poderíamos" não significa que realmente será assim. Por quê? Porque isso depende não só da quantidade de

dados da tabela, mas também do DBMS e suas estratégias. O que nos indica a lista de navegação é o pior cenário: neste, deverá ser percorrida toda a tabela ordenada por um atributo para o qual possivelmente não haja um índice (GeneXus não sabe se o DBMS o criou sozinho ou não, a verdade é que não tem notícias dele) então no pior cenário, que é o de arquiteturas centralizadas, poderia ter que criar temporariamente o índice para resolver a consulta por essa ordem e assim percorrer toda a tabela para avaliar registro por registro se cada um satisfaz ou não os filtros. Este seria o cenário de uma base de dados com um gerenciador pouco inteligente.

Pensemos, por exemplo, que neste caso talvez seja uma melhor estratégia utilizar o índice de chave estrangeira {CountryId, CityId} que sabemos que existe porque GeneXus obriga a criá-lo. Então, são obtidos de forma otimizada os registros que atendem aos filtros e só então, com esse resultado, é ordenado por AttractionName.

Qual é a melhor estratégia, dependerá em grande parte da distribuição dos dados. Se houver apenas 3 atrações desse país e cidade entre milhões, esta parece ser uma melhor estratégia porque o custo de ordenar 3 registros é insignificante. No entanto, se houver milhões de registros na tabela, sendo a grande maioria desse país e cidade, então usar o índice por país e cidade não reduzirá muito a consulta de toda a tabela e, em seguida, ordenar o resultado por AttractionName ser quase o mesmo que de entrada ordenar por AttractionName e depois avaliar um por um se também corresponde ao país/cidade ou não. GeneXus não conhece a distribuição de dados para tomar decisões deste tipo. Além disso, se esta mesma consulta já foi realizada antes, o DBMS possivelmente armazena em cache o resultado e não tenha que realizar a consulta novamente da mesma maneira. Isto, claro, se os filtros não mudaram e os dados também não.

Em resumo, então, a lista de navegação nos informa com base no cenário mais conservador, com o pior DBMS. Mas pode ser que o DBMS melhore muito o cenário mais pessimista e a consulta seja otimizada.

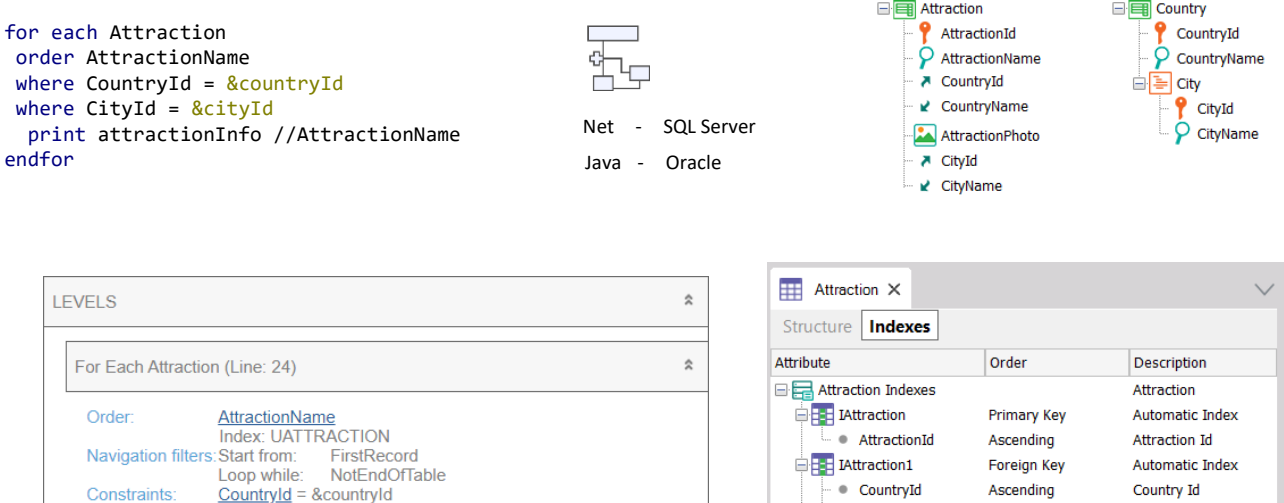

 $\bullet$  CityId

CategoryId

AttractionName

**EEE** IAttraction2

**EEE** UAttraction

Ascending

Foreign Key

Ascending

**scending** 

Duplicate

City Id

Automatic Index

Category Id

User Index

Attraction Na

 $CityId = & cityId$ 

EH = Attraction (AttractionId) INTO CityId CountryId AttractionName

Poderíamos ser tentados a pensar que se sabemos que haverá milhões de registros na tabela Attraction, o melhor será solicitar a partir do GeneXus para o DBMS a criação do índice de usuário por AttractionName. Neste caso, será reorganizada a base de dados, e ao especificar novamente o objeto, agora GeneXus nos indicará que utilizará o novo índice para resolver a consulta e não será mais exibido o aviso de desempenho.

No entanto, esta pode ser uma solução muito pior. Justamente, se o DBMS for inteligente, não precisará em absoluto que o forcemos a criar um índice. Ele mesmo fará isso se precisar. Tanto que nem mesmo neste caso, em que o próprio GeneXus solicitou a criação do índice, é enviado ao DBMS quando realiza a consulta a partir do environment com DBMS inteligente.

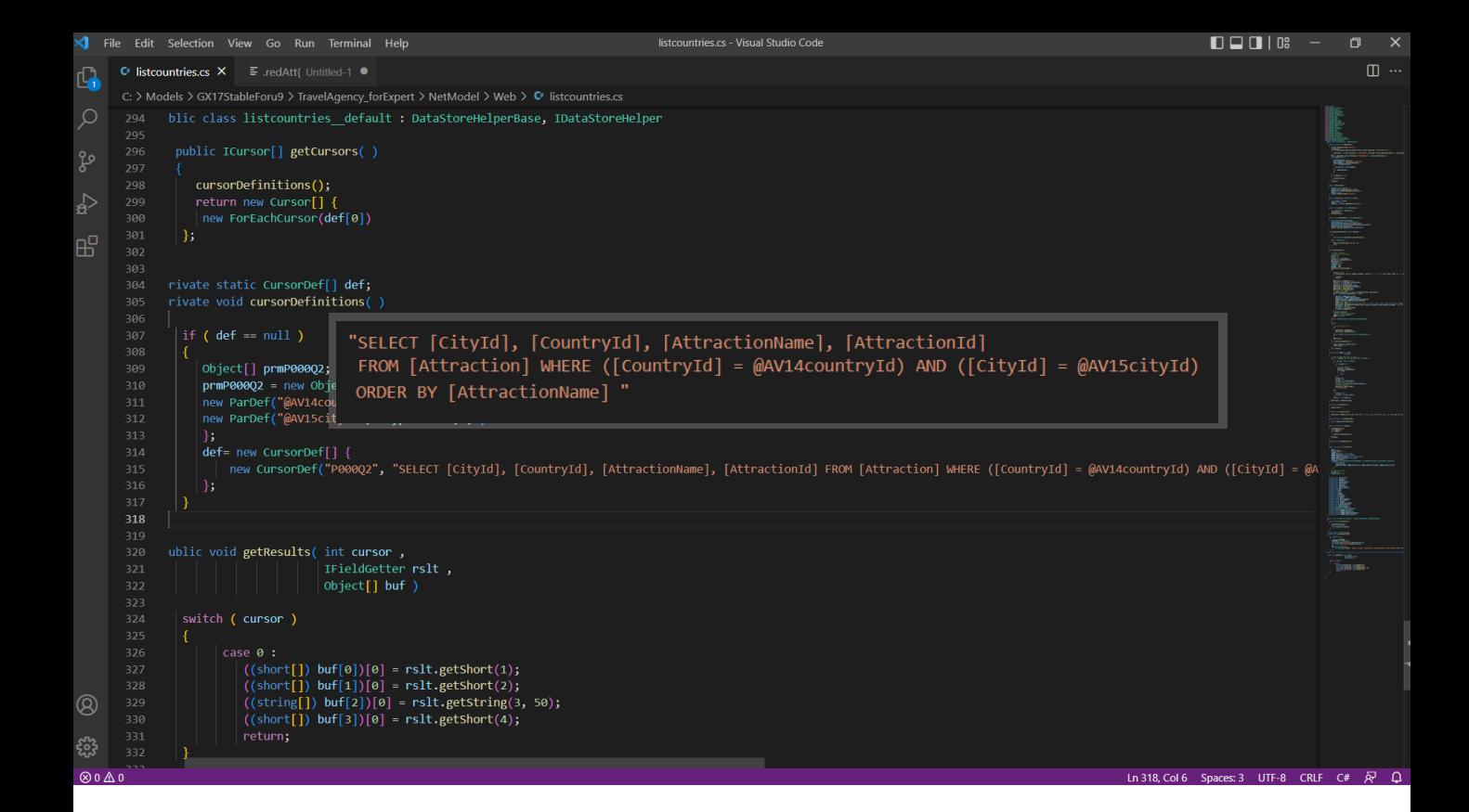

Basta observar o fonte gerado para o environment Net com SQL Server. Na instrução Select não está sendo enviada nenhuma informação sobre o índice a ser utilizado. Por que vai enviá-la se o DBMS sabe de sua existência? Se precisar, vai utilizá-lo. E se não o faz, é porque vai utilizar uma estratégia melhor.

Podemos supor que seria diferente o caso se o DBMS fosse um sem inteligência.

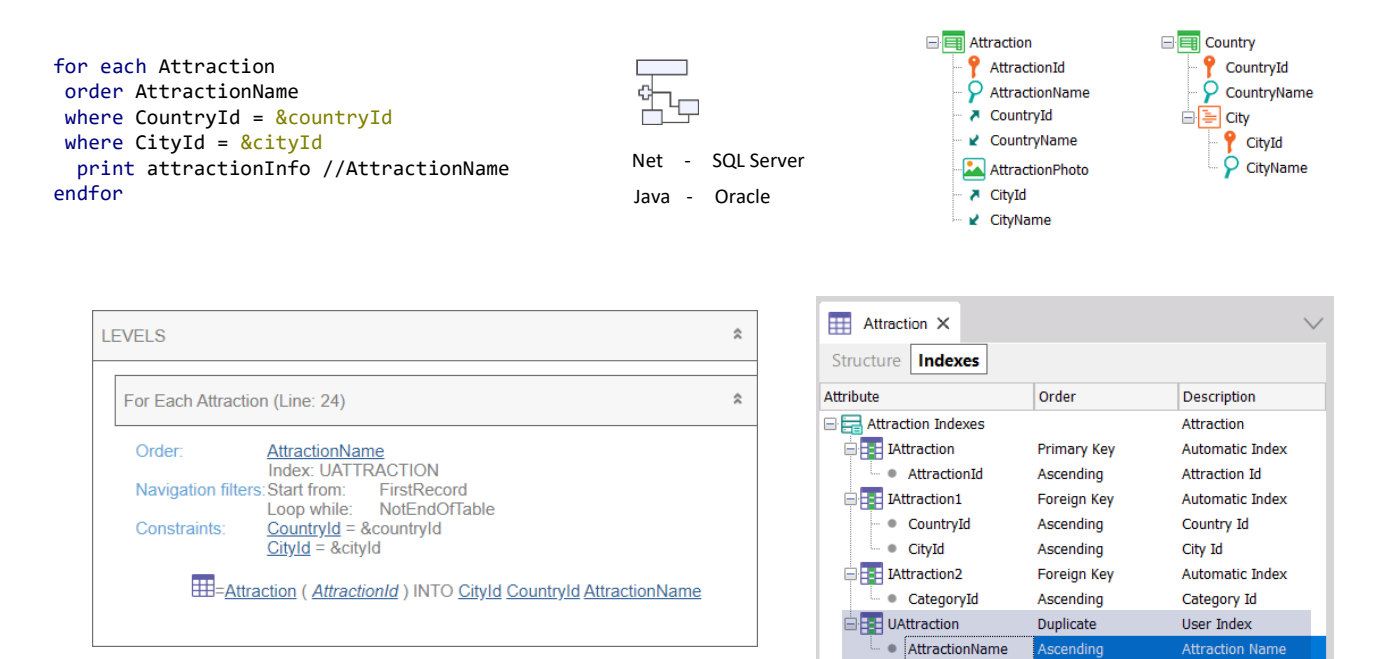

Devemos levar em conta que a criação de um índice é algo dispendioso, e que tem implicações não só no momento de sua criação, mas também depois no momento de sua manutenção, durante todo o ciclo de vida da tabela. Cada vez que a tabela é atualizada, é pago um pequeno preço para mantê-lo.

É por isso que não parece ser uma boa prática a criação de índices de usuário, a menos que sejam necessários para controlar unicidade, ou seja, para definir chaves candidatas, como índices unique.

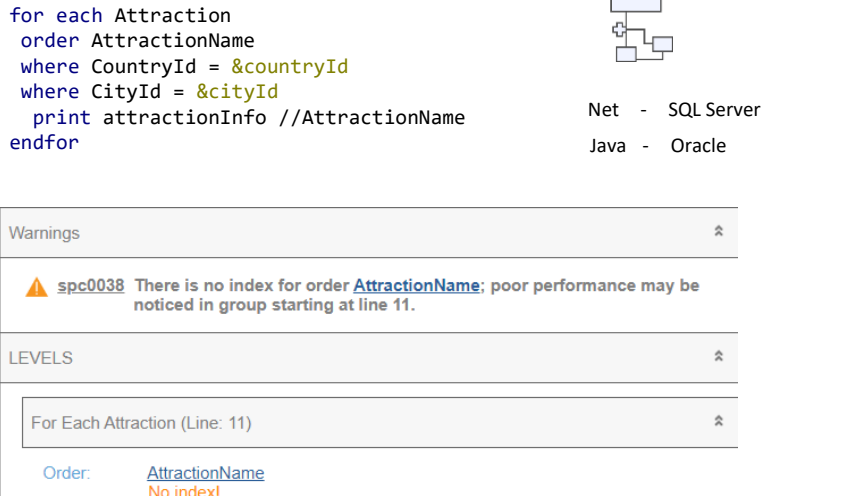

Navigation Start from: FirstRecord

Constraints: Countryld = &countryld  $CityId = & cityId$ 

filters:

Loop while: NotEndOfTable

EEE=Attraction (AttractionId) INTO CountryId CityId AttractionName

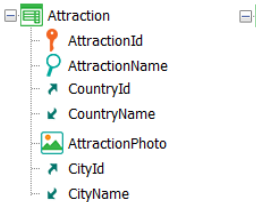

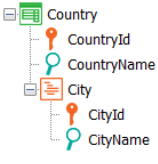

Então, como dissemos, o especificador de GeneXus faz o melhor que pode com a informação que tem e com sua inteligência atual (espera-se que essa inteligência aumente conforme GeneXus evolui), e envia a consulta mais otimizada possível ao DBMS sem lhe indicar o óbvio, sabendo que este, no pior dos casos a aceitará, mas em geral vai melhorá-la.

Em resumo, nunca podemos garantir que o que indica a lista de navegação será o que finalmente fará o DBMS quando este é inteligente. O que sabemos é que será isso ou algo melhor.

Vejamos exemplos da inteligência atual do especificador de GeneXus, além do que depois acaba fazendo o DBMS.

Sabemos que a ordem em que será solicitado que os registros resultantes sejam retornados é determinada com base na especificação do desenvolvedor na cláusula order, mas também em algoritmos internos de otimização.

**order** *att<sup>1</sup>* **,** *att<sup>2</sup>* **, … ,** *att<sup>n</sup>* where CountryId = &countryId **[when** *condition***]** print attractionInfo //AttractionName where  $CityId = & cityId$ endfor

**using** *DataSelector* **(** *parm<sup>1</sup>* "SELECT [CityId], [CountryId], "SELECT [CityId], [CountryId],<br>[AttractionName], [AttractionId] FROM **where** *condition* **[when** *condition***]** [Attraction] WHERE [CountryId] = **where** *condition* **[when** *condition***]** @AV14countryId and [CityId] = @AV15cityId ORDER BY [CountryId], [CityId]"

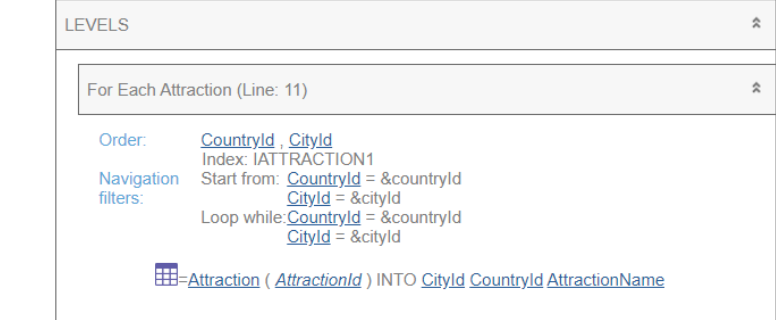

Por exemplo, se não nos importasse como serão ordenados os nomes de atração, poderíamos escrever o For each sem cláusula order. Em geral, sabíamos que, se fizéssemos isto, a consulta seria classificada por chave primária. Ou seja, que se enviava ao DBMS um Select com order AttractionId. No entanto, neste caso, acontecerá algo diferente, como vemos na lista de navegação. Sabemos que existe na base de dados um índice por CountryId e CityId, os dois filtros por igualdade. Sabemos disso porque formam uma chave estrangeira. Claramente, então, seria preferível utilizar esse índice e retornar a consulta classificada por esses valores. É por isso que se observamos a consulta que envia o fonte ao DBMS, encontramos este ORDER BY. Se nossa intenção ao não especificar cláusula order era que fossem ordenados por chave primária, neste caso teremos que torná-la explícita.

Da mesma forma, se agora a consulta for esta outra, onde estamos pedindo que as atrações sejam ordenadas por identificador de cidade, e só estamos filtrando por identificador de país, veremos que a lista de navegação não está mostrando que pedirá para ordenar por CityId, mas pelo par, pois assim otimiza a consulta, pois sabe da existência do índice composto (por ser chave estrangeira, justamente), sem deixar de cumprir o resultado de ordenação solicitado pelo desenvolvedor.

Em resumo, com a cláusula order o desenvolvedor indica a ordem em que deseja que os registros sejam retornados, mas para isso o especificador pode alterar essa cláusula, complementando-a com informação contextual (se houver condições implícitas ou explícitas por igualdade e houver índice que as contém, além dos atributos da order) de forma a otimizar a consulta, embora o DBMS será que tem no final das contas a última palavra.

O importante é entender que os dados serão retornados na ordem explicitada pelo desenvolvedor, mesmo que para resolver a consulta sejam utilizados outros critérios.

**skip** *expression<sup>1</sup>* order AttractionId **order** *att<sup>1</sup>* **,** *att<sup>2</sup>* **, … ,** *att<sup>n</sup>* where CountryId = &countryId **[when** *condition***]** print attractionInfo //AttractionName for each Attraction where  $CityId = & CityId$ endfor

**using** *DataSelector* **(** *parm<sup>1</sup>* "SELECT [CityId], [CountryId], "SELECT [CityId], [CountryId],<br>[AttractionName], [AttractionId] FROM **where** *condition* **[when** *condition***]** [Attraction] WHERE [CountryId] = **where** *condition* **[when** *condition***]** @AV14countryId and [CityId] = @AV15cityId ORDER BY [CountryId], [CityId]"

**where** *att* **IN** *DataSelector* **(** *parm<sup>1</sup>* [AttractionId]

**LEVELS**  $\hat{\mathbf{x}}$  $\hat{\mathbf{x}}$ For Each Attraction (Line: 11) Countryld, Cityld<br>Index: IATTRACTION1 Order: Navigation Start from: Countryld = &countryld<br>filters: Cityld = &countryld<br>Loop while:<u>Countryld</u> = &countryld **, … ,** *parm<sup>n</sup>*  $CityId = & cityId$ EH = Attraction (AttractionId) INTO CityId CountryId AttractionName

Se nossa intenção ao não especificar cláusula order era que fossem ordenados por chave primária, neste caso teremos que torná-la explícita.

**order** *att<sup>1</sup>* **,** *att<sup>2</sup>* **, … ,** *att<sup>n</sup>* where CountryId = &countryId **[when** *condition***]** print attractionInfo //AttractionName where  $CityId = & cityId$ endfor

**using** *DataSelector* **(** *parm<sup>1</sup>* **,** *parm<sup>2</sup>* [AttractionName], [AttractionId] FROM **where** *condition* **[when** *condition***]** [Attraction] WHERE [CountryId] = **where** *condition* **[when** *condition***]** @AV14countryId and [CityId] = @AV15cityId "SELECT [CityId], [CountryId], ORDER BY [CountryId], [CityId]"

order CityId<br>where CountryId = <u>&countryId</u> *when\_duplicate\_code* print attractionInfo //AttractionName for each Attraction order CityId endfor

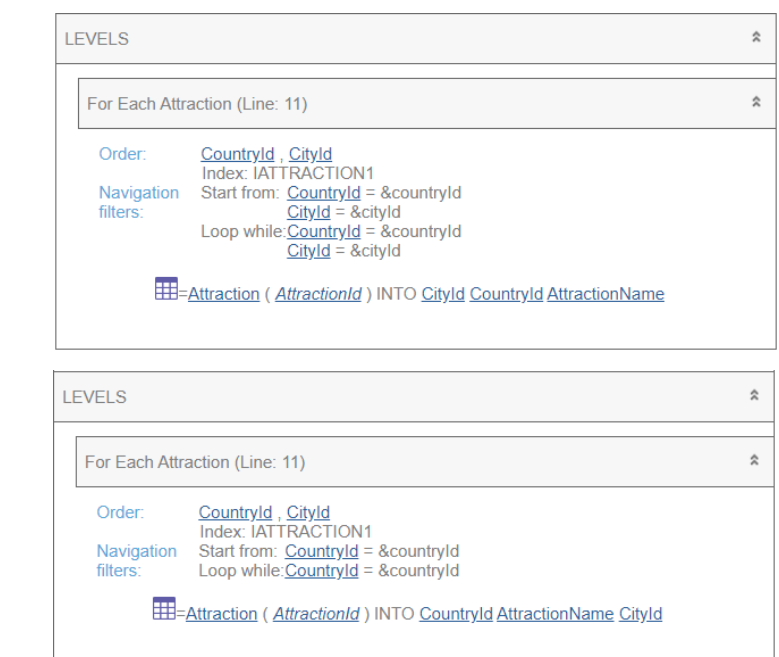

Da mesma forma, se agora a consulta for esta outra, onde estamos pedindo que as atrações sejam ordenadas por identificador de cidade, e só estamos filtrando por identificador de país, veremos que a lista de navegação não está mostrando que pedirá para ordenar por CityId, mas pelo par, pois assim otimiza a consulta, pois sabe da existência do índice composto (por ser chave estrangeira, justamente), sem deixar de cumprir o resultado de ordenação solicitado pelo desenvolvedor.

Em resumo, com a cláusula order o desenvolvedor indica a ordem em que deseja que os registros sejam retornados, mas para isso o especificador pode alterar essa cláusula, complementando-a com informação contextual (se houver condições implícitas ou explícitas por igualdade e houver índice que as contém, além dos atributos da order) de forma a otimizar a consulta, embora o DBMS será que tem no final das contas a última palavra.

O importante é entender que os dados serão retornados na ordem explicitada pelo desenvolvedor, mesmo que para resolver a consulta sejam utilizados outros critérios.

**order** *att<sup>1</sup>* **,** *att<sup>2</sup>* **, … ,** *att<sup>n</sup>* where CountryId = &countryId **[when** *condition***]** print attractionInfo //AttractionName where  $CityId = & cityId$ endfor

**using** *DataSelector* **(** *parm<sup>1</sup>* **,** *parm<sup>2</sup>* [AttractionName], [AttractionId] FROM **where** *condition* **[when** *condition***]** [Attraction] WHERE [CountryId] = **where** *condition* **[when** *condition***]** @AV14countryId and [CityId] = @AV15cityId "SELECT [CityId], [CountryId], ORDER BY [CountryId], [CityId]"

for each Attraction

*main\_code* where AttractionName = &attractionName **when duplicate** print attractionInfo //AttractionName endfor

```
when_none_code
"SELECT [AttractionName], [AttractionId] 
@AV8AttractionName ORDER BY [AttractionId]"
FROM [Attraction] WHERE [AttractionName] =
```
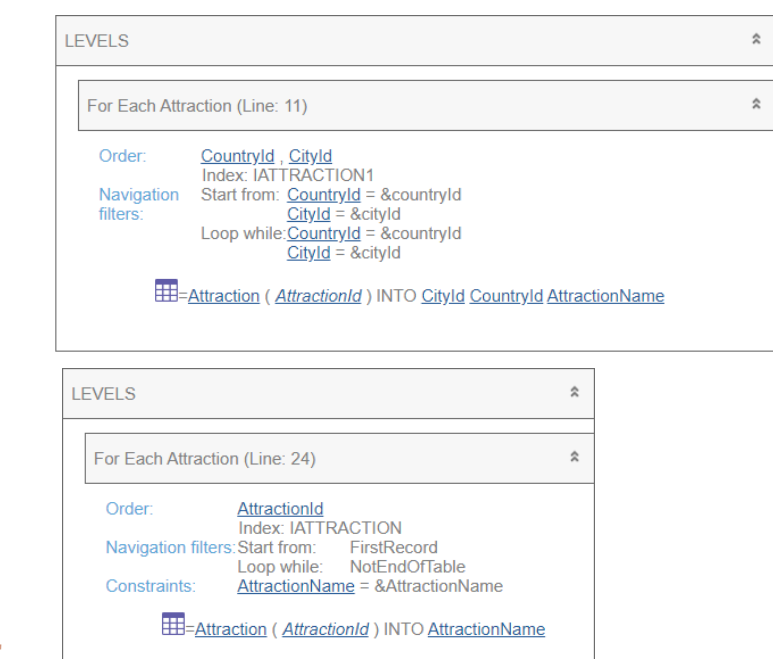

Neste caso, onde não foi especificada order, como existe índice que permite otimizar essas condições, é o escolhido, em vez do índice por chave primária.

Quando não há índice, então escolhe a chave primária. Aqui vemos a instrução SQL que constrói GeneXus.

**order** *att<sup>1</sup>* **,** *att<sup>2</sup>* **, … ,** *att<sup>n</sup>* where CountryId = &countryId **[when** *condition***]** print attractionInfo //AttractionName where  $CityId = & cityId$ endfor

**using** *DataSelector* **(** *parm<sup>1</sup>* "SELECT [CityId], [CountryId], "SELECT [CityId], [CountryId],<br>[AttractionName], [AttractionId] FROM **where** *condition* **[when** *condition***]** [Attraction] WHERE [CountryId] = **where** *condition* **[when** *condition***]** @AV14countryId and [CityId] = @AV15cityId ORDER BY [CountryId], [CityId]"

for each Attraction order NONE<br>where AttractionName = <u>&attractionNam</u>e **when duplicate** print attractionInfo //AttractionName endfor order NONE

*when\_none\_code* "SELECT [AttractionName], [AttractionId] @AV8AttractionName-<del>ORDER BY [AttractionId]"</del> FROM [Attraction] WHERE [AttractionName] =

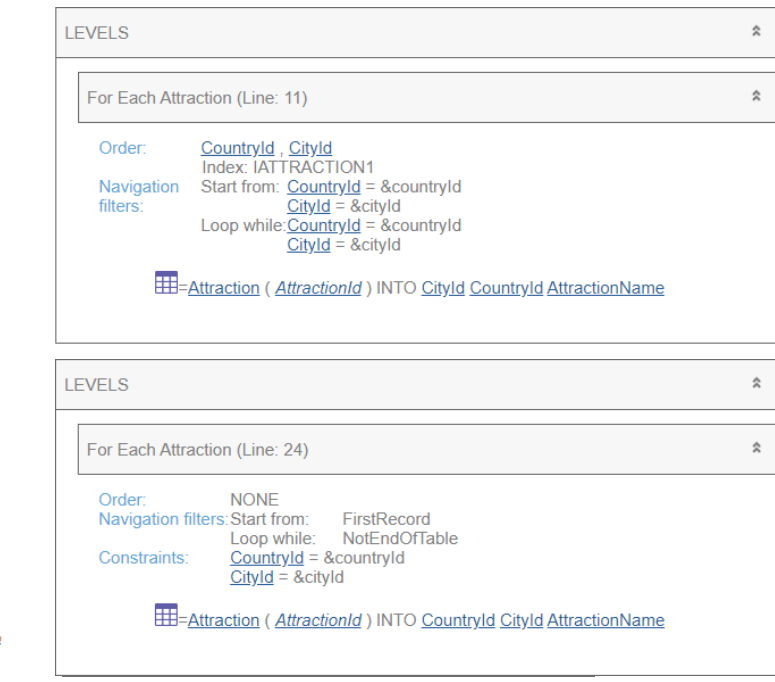

A menos que especifiquemos cláusula Order none, caso em que delegamos ao DBMS a escolha da ordem. Não se adiciona ORDER BY à instrução SQL construída por GeneXus.

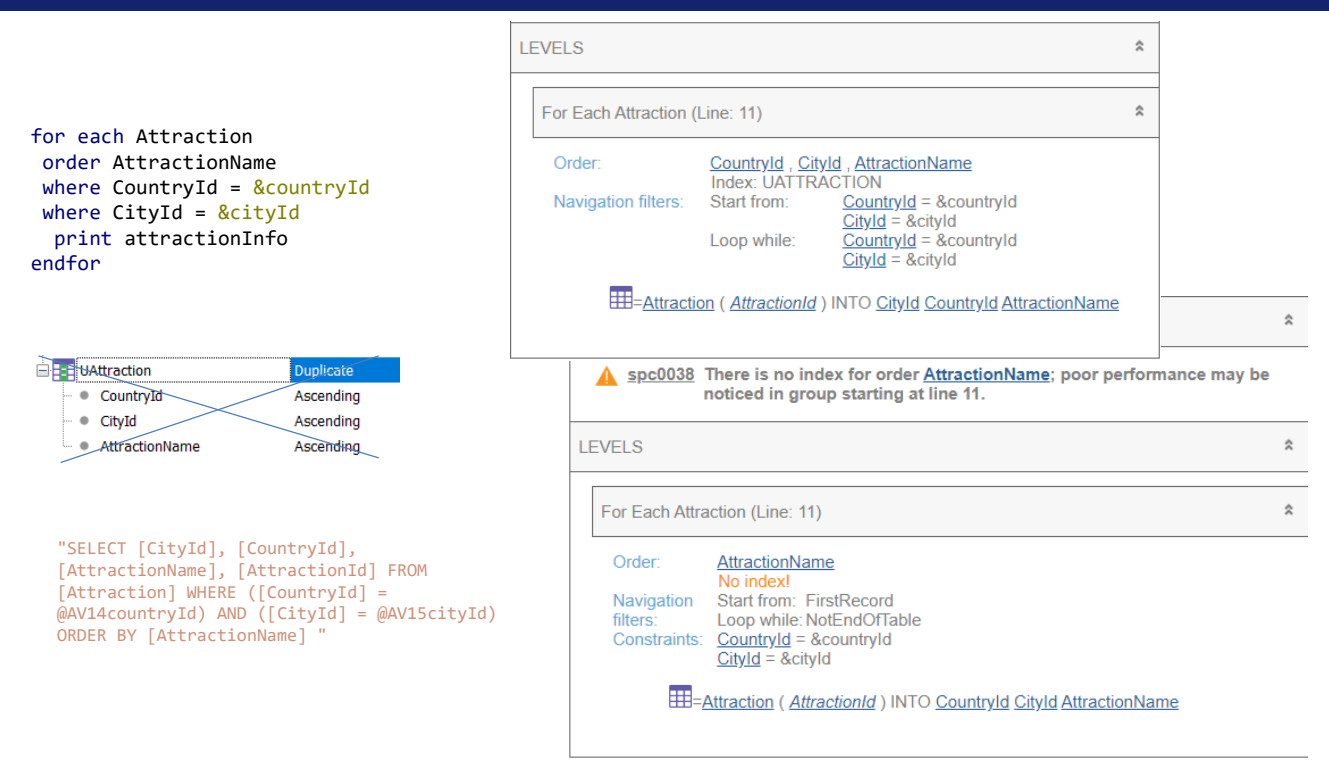

Vamos voltar a este exemplo. Se GeneXus pediu para criar este índice de usuário composto, então o proporá na lista de navegação (mesmo que finalmente não o envie ao SQL Server, porque este já sabe de sua existência e para que dizer algo que já sabe). O benefício é que nos permite saber que pelo menos esta otimização será realizada pelo DBMS. Será assim ou melhor.

Por outro lado, se o índice de usuário não existe, então a lista de navegação nos mostrará este outro, mesmo que o fonte seja exatamente o mesmo.

Então? Vamos repetir mais uma vez: a lista de navegação nos oferece o pior cenário. Se o índice existe, sabemos que o pior cenário será bastante bom. Isto, se o índice foi criado antes por algum outro motivo e já que estamos o aproveitando. Criar o índice apenas para garantir que esta navegação seja otimizada não parece uma boa ideia se estivermos usando um DBMS inteligente. E se o DBMS não for inteligente mas a tabela tiver poucos registros, também não é. Em resumo, a sugestão é criar índices somente após verificar problemas de desempenho e avaliar prós e contras.

for each Attraction For Each Attraction (Line: 18) **skip** *expression<sup>1</sup>* order CityName unique CountryId, CityId Order CityName **order** *att<sup>1</sup>* **,** *att<sup>2</sup>* **, … ,** *att<sup>n</sup>* print relevantInfo //CityName **[when** *condition***]** No index Unique: Countryld, Cityld endfor Navigation FirstRecord Start from: filters: Loop while: NotEndOfTable **order none** "SELECT DISTINCT T1.[CityId], T1.[CountryId], Join location: Server **unique** *att<sup>1</sup>* **,** *att<sup>2</sup>* **, … ,** *att<sup>n</sup>* T2.[CityName] FROM ([Attraction] T1 INNER JOIN **HE-Attraction (AttractionId) INTO CityId CountryId ,** *parm<sup>2</sup>* **, … ,** *parm<sup>n</sup>* [CountryCity] T2 ON T2.[CountryId] = T1.[CountryId] AND **using** *DataSelector* **(** *parm<sup>1</sup>* T2.[CityId] = T1.[CityId]) EE = Country City (CountryId, CityId) INTO CityName **where** *condition* **[when** *condition***]** ORDER BY T2.[CityName] " **where** *att* **IN** *DataSelector* **(** *parm<sup>1</sup>* for each Attraction **, … ,** *parm<sup>n</sup>* **) blocking** *n* //order CityName Order: Countryld, Cityld *main\_code* unique CountryId, CityId Index: IATTRACTION1 print relevantInfo //CityName Countryld, Cityld<br>Start from: FirstRecord Unique: Navigation endfor Loop while:NotEndOfTable filters: *when\_duplicate\_code* "SELECT DISTINCT T2.[CityName], T1.[CityId], Join location: Server **when none** T1.[CountryId] FROM ([Attraction] T1 INNER JOIN **HE-Attraction (AttractionId) INTO CityId CountryId** [CountryCity] T2 ON T2.[CountryId] = T1.[CountryId] AND EEE=CountryCity (CountryId, CityId) INTO CityName *when\_none\_code* T2.[CityId] = T1.[CityId]) ORDER BY T1.[CountryId], T1.[CityId] "

Outro exemplo que mostra como GeneXus tenta melhorar as coisas:

Se quisermos obter todos os nomes de cidade para as quais existem atrações turísticas, utilizamos a cláusula unique por CountryId, CityId, para que de todas as atrações que compartilham país e cidade, fique apenas com uma, para poder listar seu nome de cidade na saída. Se quisermos que essa saída seja exibida ordenada pelo nome de cidade, colocamos a cláusula order e vemos que na lista de navegação o especificador escreve exatamente essa order, para a qual não conhece nenhum índice. Ficará a cargo do DBMS a otimização desta consulta.

Em vez disso, se não nos importa a ordem em que são mostradas na saída essas cidades, então vamos ver que, ao não escrevê-la, o especificador está escolhendo ordenar pelos atributos que estamos pedindo que sejam únicos, pois tem um índice por eles.

#### *BaseTrn1 , … , BaseTrn<sup>n</sup>* For each

**skip** *expression<sup>1</sup>* **count** *expression<sup>2</sup>* **order** *att<sup>1</sup>* **,** *att<sup>2</sup>* **, … ,** *att<sup>n</sup>* **[when** *condition***] order** *att<sup>1</sup>* **,** *att<sup>2</sup>* **, … ,** *att<sup>n</sup>* **[when** *condition***] order none [when** *condition***] unique** *att<sup>1</sup>* **,** *att<sup>2</sup>* **, … ,** *att<sup>n</sup>* **using** *DataSelector* **(** *parm<sup>1</sup>* **,** *parm<sup>2</sup>* **, … ,** *parm<sup>n</sup>* **) where** *condition* **[when** *condition***] where** *condition* **[when** *condition***] where** *att* **IN** *DataSelector* **(** *parm<sup>1</sup>* **,** *parm<sup>2</sup>* **, … ,** *parm<sup>n</sup>* **) blocking** *n main\_code*

### **when duplicate**

*when\_duplicate\_code*

#### **when none**

*when\_none\_code*

# endfor

Agora vamos revisar as cláusulas order condicionais.

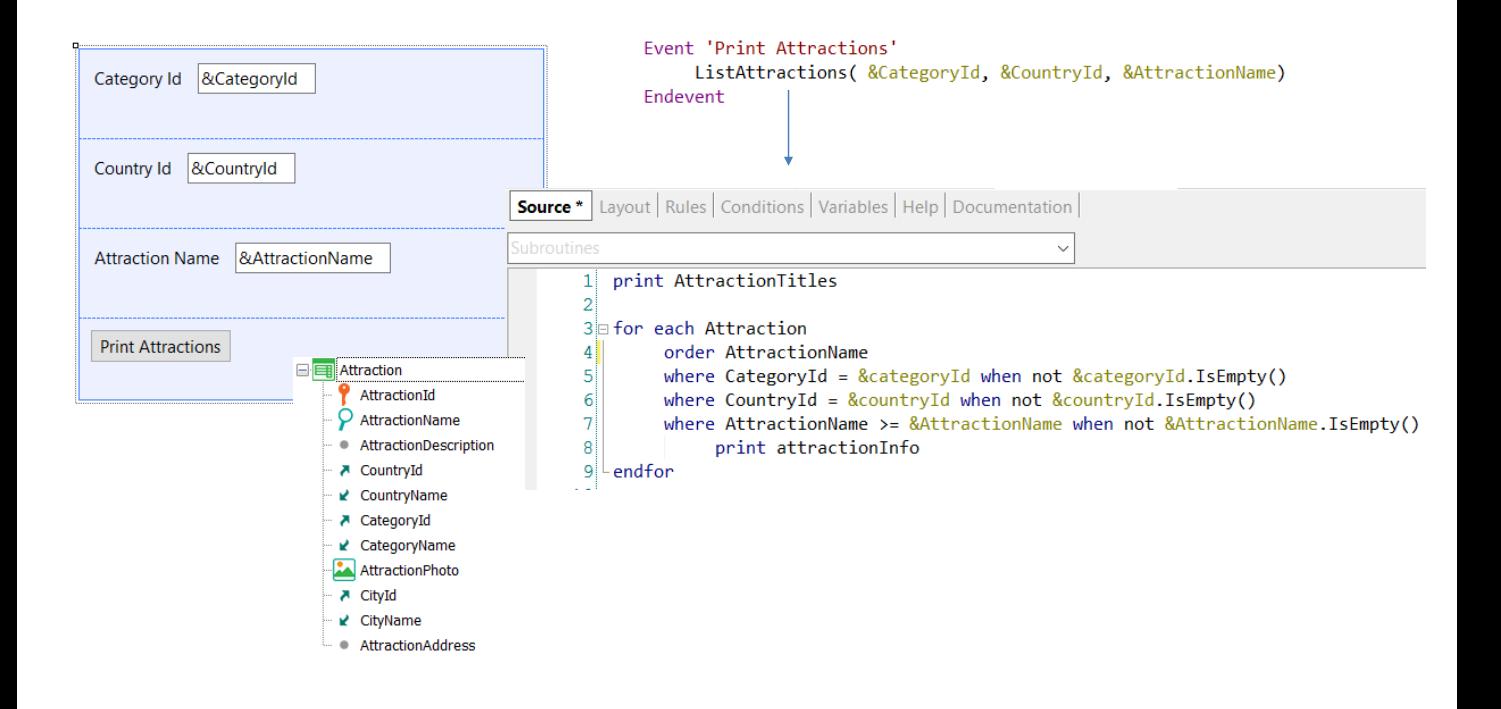

Queremos a partir deste Web Panel listar as atrações turísticas, mas permitindo ao usuário filtrar aquelas que são de uma categoria determinada, como Tourist Site, de um país determinado, e cujo nome seja posterior a um valor dado. Assim, ao pressionar o botão chamamos este procedimento, passando as três variáveis para ele.

Se o usuário não inserir valor em uma das variáveis de filtro, não queremos que esse filtro seja aplicado, e por isso condicionamos as três cláusulas Where. Se quiséssemos que independentemente dos filtros aplicados, as atrações fossem exibidas ordenadas pelo nome de atração, então escreveríamos uma única cláusula order incondicional.

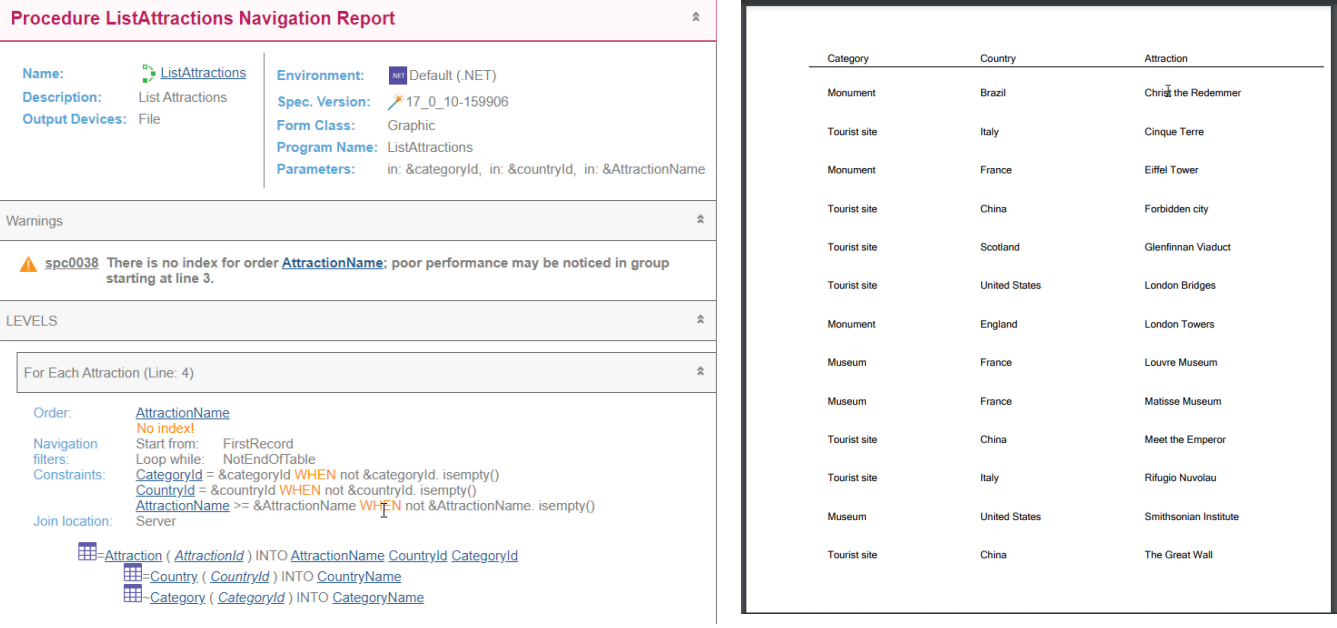

Vamos executar o web Panel, que definimos como main para facilitar a execução.

Se observamos a lista de navegação, vemos que os filtros aparecem na seção de Constraints. Isto não se deve apenas à inexistência de um índice que permita a otimização, mas porque contém as condições When. Todo Where condicional aparecerá na seção de Constraints, mas isso não significa que a consulta não será otimizada. Voltaremos a isso.

Aqui vemos a lista de todas as atrações, pois nenhum dos 3 filtros terá sido aplicado. Observemos que são listadas ordenadas pelo nome de atração, conforme solicitamos.

Se agora pedimos para listar as atrações da categoria 3, que é Tourist Site, também é exibido o resultado ordenado por AttractionName e não ordenado por país.

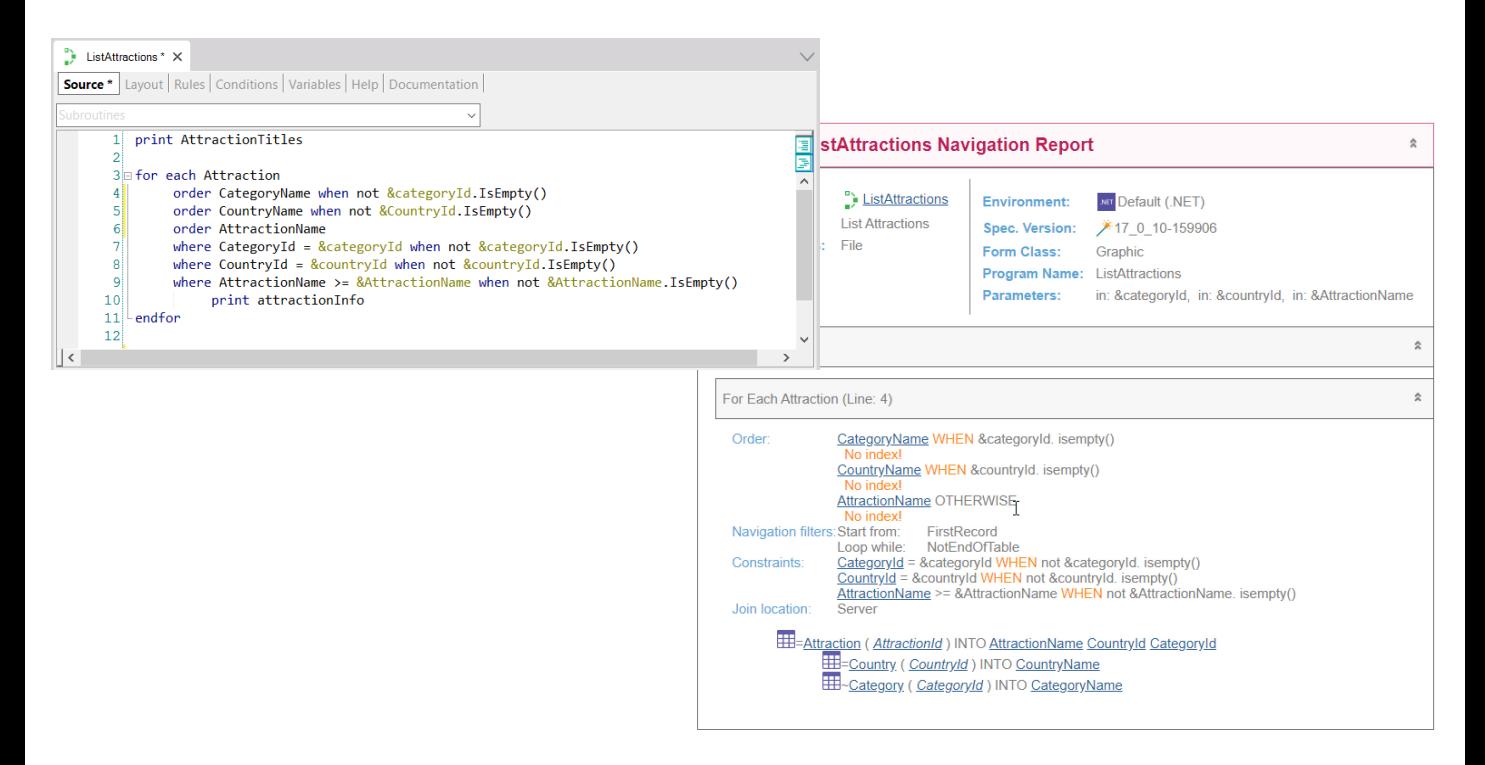

Mas suponhamos que no caso de não filtrar por categoria, ou seja, que esta variável está vazia, queremos classificadas justamente por nome de categoria e, em vez disso, se foi selecionado um valor para &categoryId (por exemplo, o de Tourist Site) queremos que saia ordenado por nome de país (se não foi selecionado país, ou seja, foi deixada em branco esta variável) e somente caso contrário (ou seja, caso seja filtrado por categoria e país), queremos ordenar por nome de atração.

Vemos que na lista de navegação aparecem as cláusulas order condicionais, onde a última é incondicional. Ao contrário das cláusulas where que fazem um AND entre si, somente uma das cláusulas order será aplicada. Para isso, a primeira condição que for True fará com que sua cláusula order seja a escolhida. Só será ordenado pela incondicional se nenhuma das condições das cláusulas order anteriores for satisfeita. Claro que poderíamos não colocar cláusula order incondicional, e aí a ordem ficará indefinida se não for satisfeita nenhuma das condições.

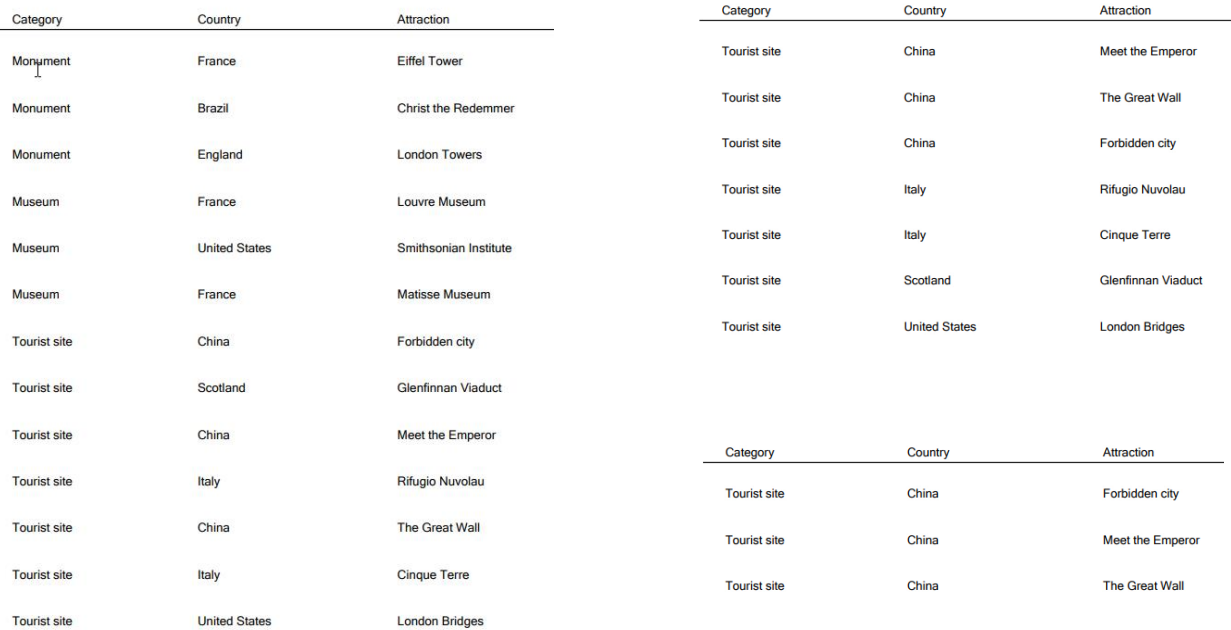

Vemos rapidamente que, se não selecionamos categoria, é exibida ordenada por ela.

Por outro lado, se selecionarmos categoria e deixarmos o país sem selecionar, então sairá ordenada por país e sem ordenar pelo restante.

E se agora selecionarmos categoria e país, sai ordenado, agora sim, por nome de atração.

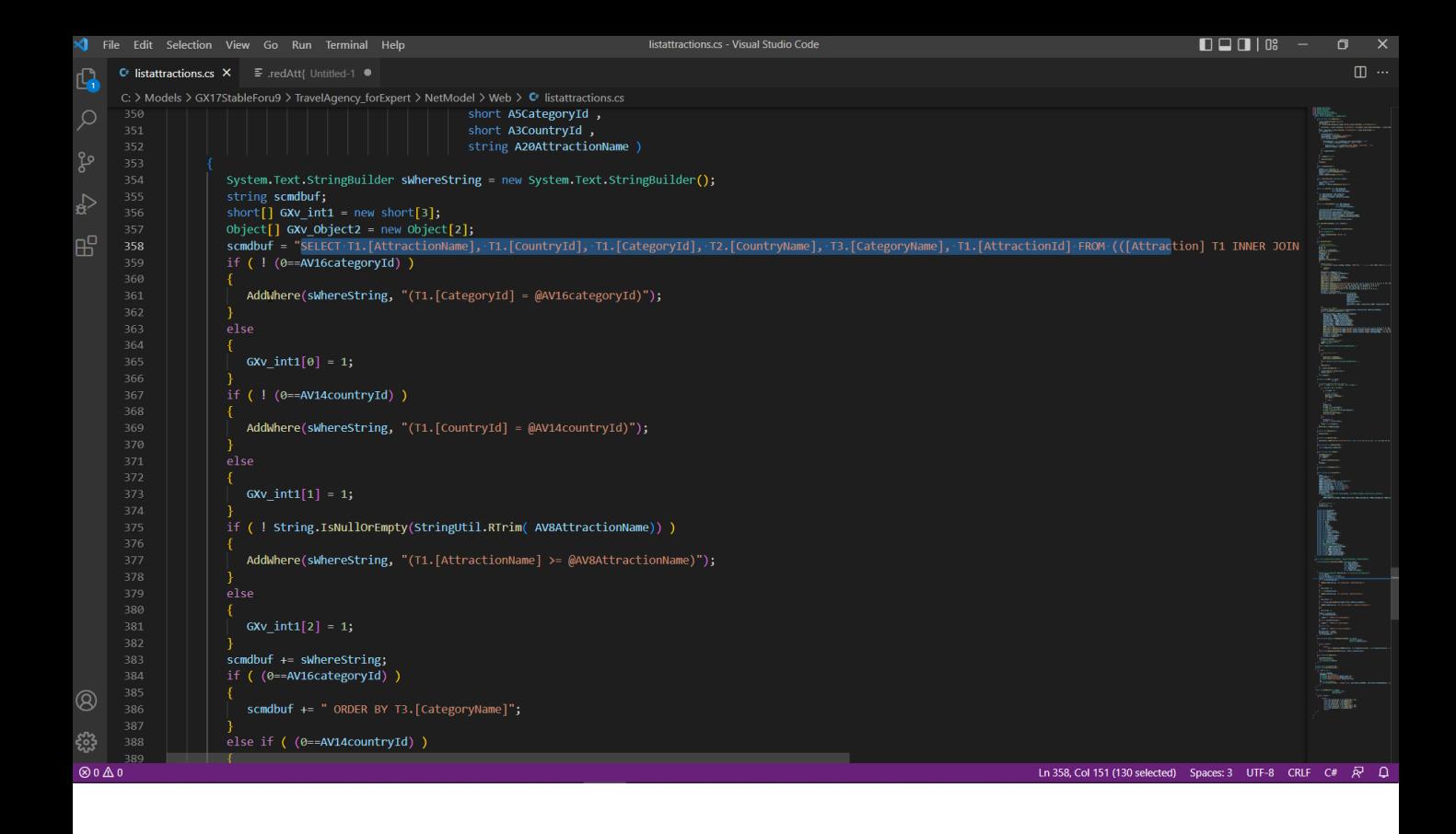

Se formos investigar o fonte, para ver como constrói a instrução SQL que envia ao gerenciador... vemos que primeiro constrói a primeira parte fixa do select (a dos atributos a serem selecionados e de quais tabelas com os joins para acessar a estendida... mas então complementa dinamicamente a partir da avaliação das variáveis a parte do Where (adicionando Wheres quando as variáveis não estão vazias).

```
listattractions.cs - Visual Studio Code
                                                                                                                                                                                                             \Box\Box\Box \BoxC<sup>t</sup> listattractions.cs X = F .redAtt{ Untitled-1
\overline{\mathbf{G}}C: > Models > GX17StableForu9 > TravelAgency forExpert > NetModel > Web > C Iistattractions.cs
                                                                                                                                                                                                                                   \varphiGXv_init1[0] = 1;if ( ! (0==AV14countryId) )
                              AddWhere (sWhereString, "(T1. [CountryId] = @AV14countryId)" \Big|;
昭
                              GXv_init1[1] = 1;.<br>if ( ! String.IsNullOrEmpty(StringUtil.RTrim( AV8AttractionName)) )
                              AddWhere(sWhereString, "(T1.[AttractionName] >= @AV8AttractionName)");
                              GXv_init1[2] = 1;Scmdbuf += sWhereString;<br>if ( (0==AV16categoryId) )
                               scmdbuf += " ORDER BY T3.[CategoryName]";
                           else if ( (0==AV14countryId) )
                               scmdbuf += " ORDER BY T2.[CountryName]";
                              scmdbuf += " ORDER BY T1.[AttractionName]";
                           \overline{G}Xv_0bject2[0] = scmdbuf;<br>GXv_0bject2[1] = GXv_1nt1;
                           return GXv_Object2 ;
^{\circledR}ima.
                       public override Object [] getDynamicStatement( int cursor,
ౘ్టు
\mathop{\otimes} 0 \mathop{\Delta} 0
                                                                                                                                                                                             Ln 369, Col 55 Spaces: 3 UTF-8 CRLF C# R Q
```
E para o ORDER BY da instrução SQL, faz algo semelhante, só que com if aninhados, para refletir justamente o que dissemos antes, que apenas uma cláusula order será adicionada ao Select.

Estas avaliações para obter a instrução SQL final que é enviada ao DBMS para resolver a consulta são realizadas dinamicamente, em tempo de execução. Cada vez que é executada esta lista, deverá executar esta seção de código para compor a consulta final.

# For each

#### For each **Attraction**

**order** CategoryName **when** &categoryId.IsEmpty() **order** CountryName **when** &countryName.IsEmpty() **order** AttractionName

**where** CategoryId = &categoryId **when** not &categoryId.IsEmpty() **where** CountryId = &countryId **when** not &countryId.IsEmpty() **where** AttractionName >= &attractionName **when** not &attractionName.IsEmpty()

print info // CategoryName, CountryName, AttractionName

endfor

# endfor

Portanto, se este for each fosse incluído em outra estrutura repetitiva que é executada para milhões de registros, o custo da montagem dinâmica da consulta poderia ser significativo.

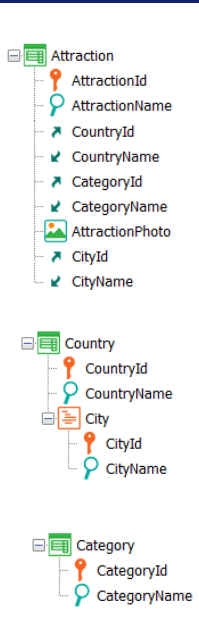

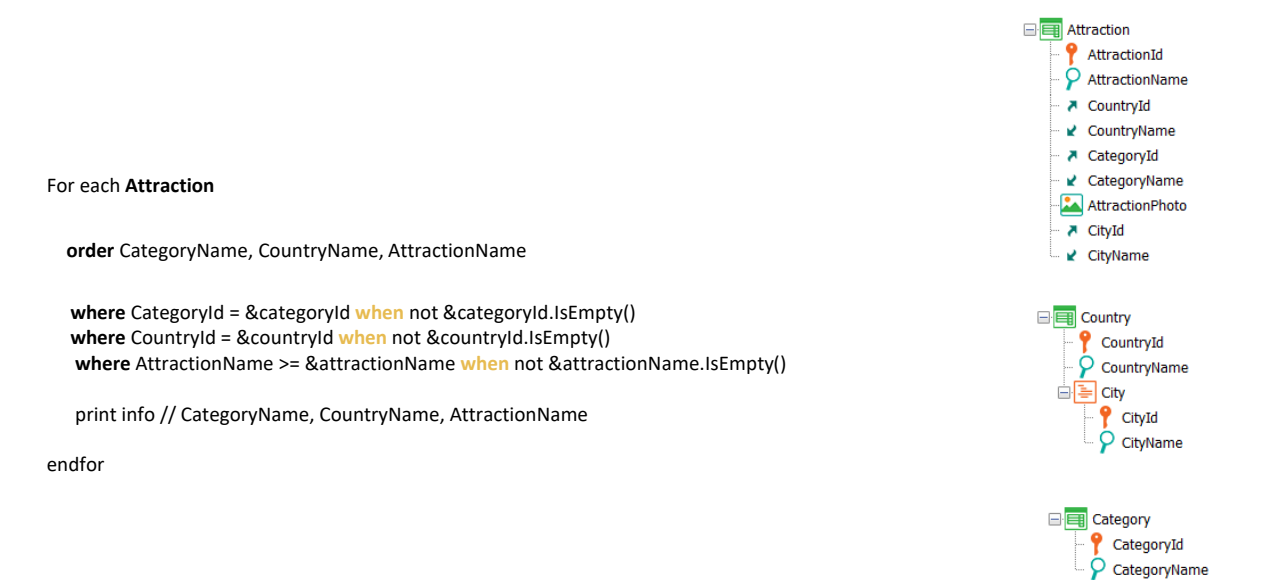

No exemplo que vimos, utilizamos ordens condicionais porque nos interessava exibir a informação ordenada de maneira diferente com base nas condições. Ou seja, as cláusulas order atenderam a um requisito lógico da consulta. Eram parte do tópico do problema, digamos. Embora não fossem necessárias neste caso. Pensemos que bastava escolher esta ordem incondicional para satisfazer o requisito.

□ **E** Attraction

AttractionId  $\overline{Q}$  AttractionName ₹ CountryId ■ CountryName ₹ CategoryId ■ CategoryName AttractionPhoto A CityId ■ CityName □ Country <sup>2</sup> CountryId  $\hat{P}$  CountryName ⊟ <mark>≣</mark> City <sup>2</sup> CityId  $\overline{P}$  CityName □ <mark>■</mark> Category <sup>2</sup> CategoryId CategoryName

Mas muitas vezes, assim como vimos para o caso de uma única cláusula order incondicional, isso é especificado com o objetivo de otimização e não é um requisito. Nesses casos, escolher ordens compatíveis com os filtros geralmente é uma boa prática, especialmente no caso de DBMSs pouco inteligentes.

Então, por exemplo, se não importasse em qual ordem seria listada a informação, poderíamos colocar essas outras cláusulas order. Isto será traduzido dinamicamente da seguinte maneira: se &categoryId não estiver vazia, então sabemos que a consulta será semelhante a…

#### For each **Attraction**

**order** CategoryId **when** not &categoryId.IsEmpty() **order** CountryId **when** not &countryId.IsEmpty() **order** AttractionName **when** not &attractionName.IsEmpty()

**where** CategoryId = &categoryId **when** not &categoryId.IsEmpty() **where** CountryId = &countryId **when** not &countryId.IsEmpty() **where** AttractionName >= &attractionName **when** not &attractionName.IsEmpty()

print info // CategoryName, CountryName, AttractionName

endfor

□ **E** Attraction AttractionId  $\overline{Q}$  AttractionName ₹ CountryId ■ CountryName A CategoryId ■ CategoryName AttractionPhoto A CityId

For each **Attraction order** CategoryId **where** CategoryId = &categoryId **where** CountryId = &countryId **when** not &countryId.IsEmpty() **where** AttractionName >= &attractionName **when** not &attractionName.IsEmpty() print info // CategoryName, CountryName, AttractionName endfor

For each **Attraction order** CategoryId

endfor

**where** CategoryId = &categoryId **where** CountryId = &countryId

**where** AttractionName >= &attractionName

print info // CategoryName, CountryName, AttractionName

■ CityName For each **Attraction order** CategoryId **where** CategoryId = &categoryId **where** AttractionName >= &attractionName print info // CategoryName, CountryName, AttractionName endfor

> **E** Category <sup>2</sup> CategoryId CategoryName

For each **Attraction order** CategoryId **where** CategoryId = &categoryId **where** CountryId = &countryId print info // CategoryName, CountryName, AttractionName endfor

…esta, onde dependendo se &countryId estiver vazia ou não, e se &attractionName estiver vazia ou não, teremos a consulta final assim, assim ou assim.

Observemos que, em qualquer caso, como existe índice por CategoryId, pelo menos a primeira cláusula Where estará otimizada.

 $\varphi$  CityName

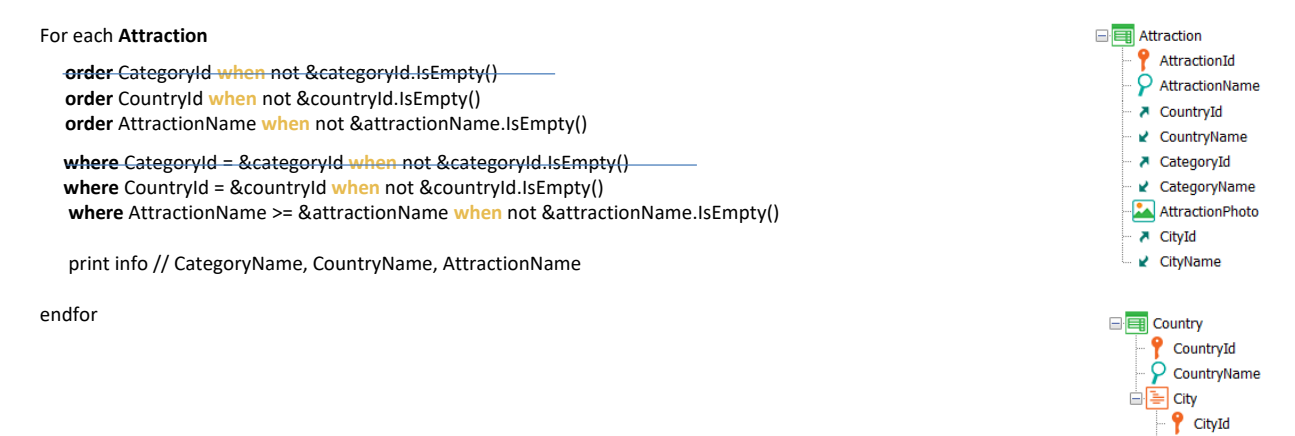

For each **Attraction order** CountryId **where** CountryId = &countryId **where** AttractionName >= &attractionName print info // CategoryName, CountryName, AttractionName endfor

For each **Attraction order** CountryId **where** CountryId = &countryId print info // CategoryName, CountryName, AttractionName endfor

Se, em vez disso, &categoryId estiver vazia, então se &countryId não estiver, a consulta ficará assim ou assim, dependendo se &attractionName não estiver vazia ou estiver.

Em qualquer dos dois casos, estará otimizada em relação ao filtro por CountryId, pois possui um índice, por ser chave estrangeira.

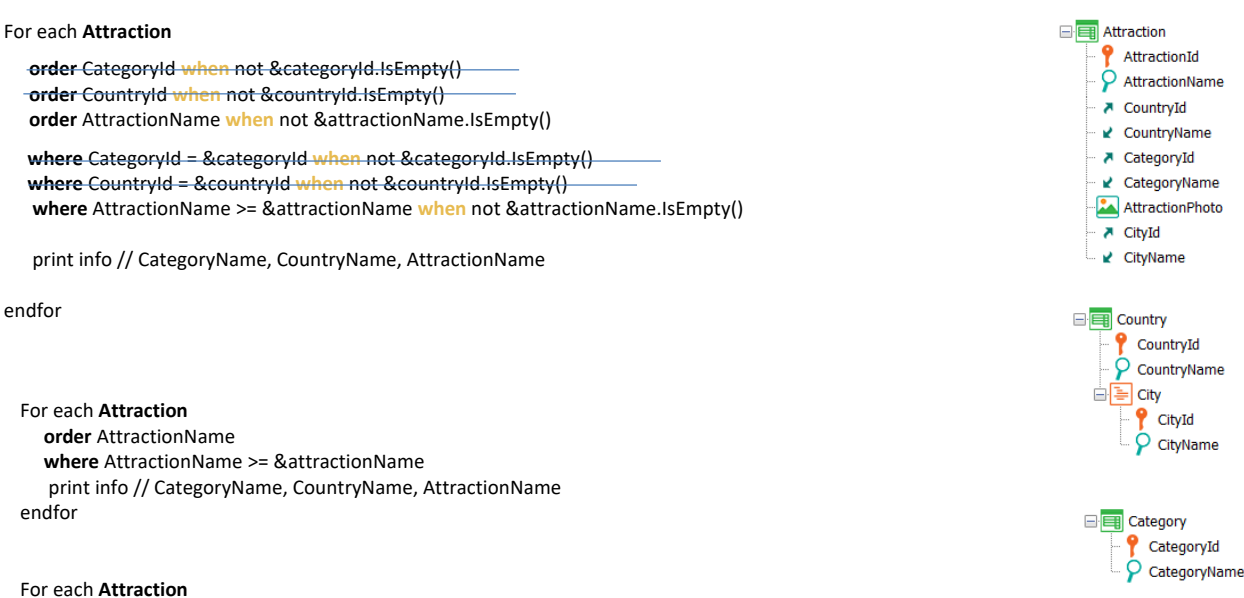

print info // CategoryName, CountryName, AttractionName Endfor

> Se, por outro lado, &countryId também estiver vazia, então se &attractionName não estiver, a consulta ficará assim. E se estiver, ficará desta outra forma, mas a order será indefinida. Isto significa que pode variar de DBMS para DBMS e até mesmo entre execuções sucessivas.

No primeiro caso, como não sabemos da existência de um índice por AttractionName, não sabemos quão otimizada estará a consulta.

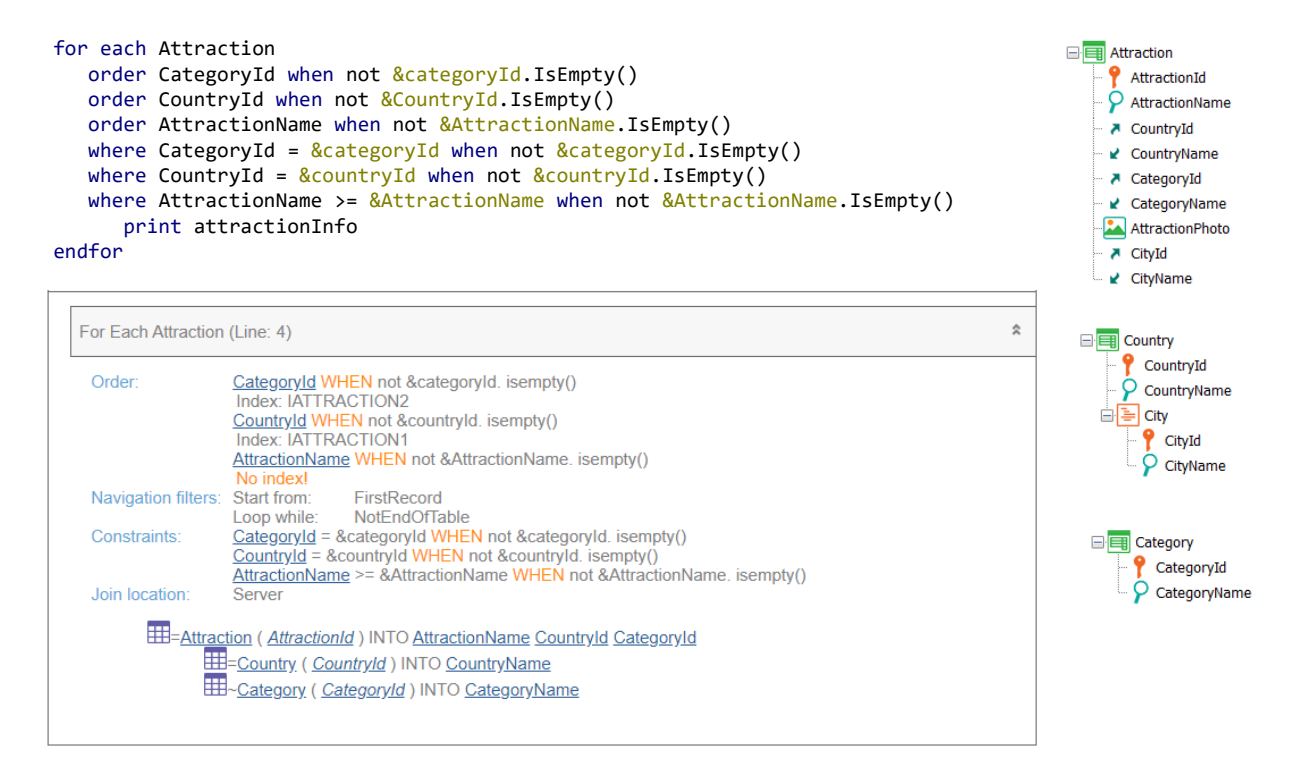

Se observamos a lista de navegação veremos que os filtros continuam sendo mostrados na seção de Constraints, embora saibamos que dependendo dos valores das variáveis alguns deveriam ser mostrados nos Navigation filters. É que a lista de navegação não realiza a decomposição que fizemos antes. Devemos entender, então, que o cenário será melhor do que este que pode parecer à primeira vista se não é levado em conta todo o anterior.

#### *BaseTrn1 , … , BaseTrn<sup>n</sup>* For each

**skip** *expression<sup>1</sup>* **count** *expression<sup>2</sup>* **order** *att<sup>1</sup>* **,** *att<sup>2</sup>* **, … ,** *att<sup>n</sup>* **[when** *condition***] order** *att<sup>1</sup>* **,** *att<sup>2</sup>* **, … ,** *att<sup>n</sup>* **[when** *condition***] order none [when** *condition***] unique** *att<sup>1</sup>* **,** *att<sup>2</sup>* **, … ,** *att<sup>n</sup>* **using** *DataSelector* **(** *parm<sup>1</sup>* **,** *parm<sup>2</sup>* **, … ,** *parm<sup>n</sup>* **) where** *condition* **[when** *condition***] where** *condition* **[when** *condition***] where** *att* **IN** *DataSelector* **(** *parm<sup>1</sup>* **,** *parm<sup>2</sup>* **, … ,** *parm<sup>n</sup>* **) blocking** *n*

*main\_code*

### **when duplicate**

*when\_duplicate\_code*

#### **when none**

*when\_none\_code*

# endfor

O que mais dizer sobre as ordens condicionais?

Não são suportadas em cortes de controle. Não se aplicam a geradores legados Cobol e RPG. Se as condições possuem atributos, são considerados como instanciados, ou seja, são avaliados antes de iniciar a navegação e não mudam durante ela.

Com isto, terminamos de explorar o tema das orders das consultas.

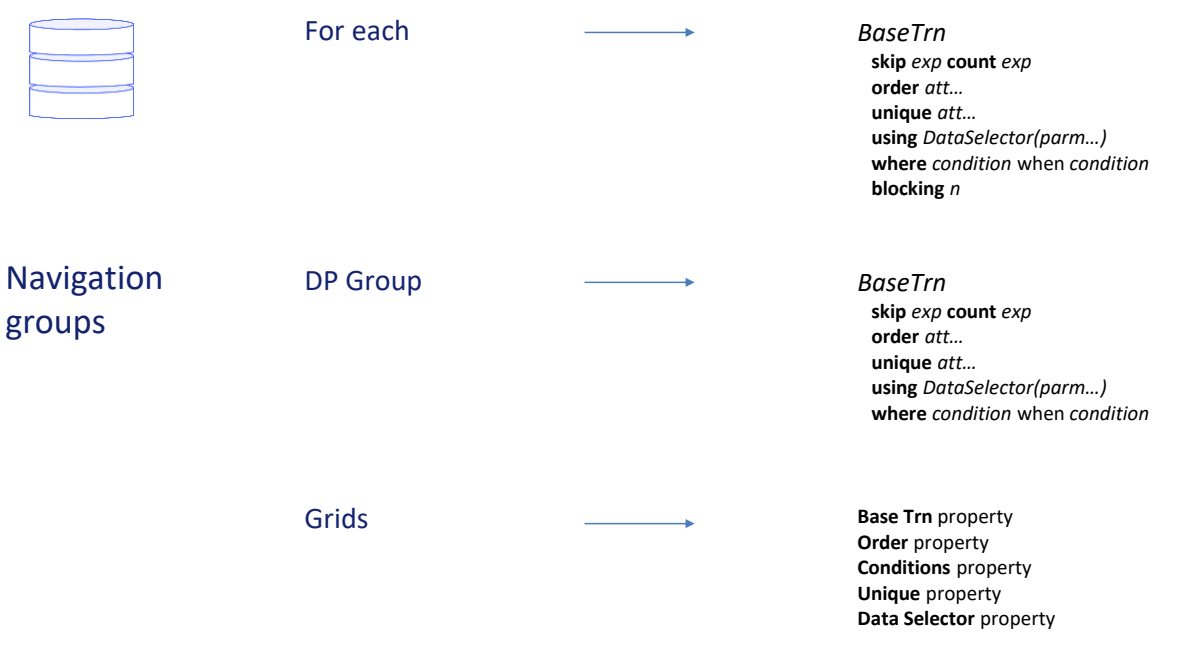

Claro, isto que vimos para o for each é válido para grupos de Data Providers e grids com tabela base, bem como para consultas com In em Data Selectors.